# **Ovládač Excel B-port**

## **Popis**

## **Podporované lokálne PLC:**

- XL50 / Panther (od firmware 2.06.12 prístup na C-bus)
- $\bullet$  XL100
- XL500 (od firmware 2.06.12 prístup na C-bus)
- XL600
- XL800 / Lion

### **Podporované PLC cez C-bus:**

- XL50 / Panther
- XL100
- XL500/600
- XL800 / Lion
- Q7750A Zone Manager

## **Nikdy nepoužívajte ovládač B-port a C-bus súčasne na rovnakom C-buse! Paralelné použitie je možné iba ak je B-port ovládač prepnutý v režime Emulátora MMI, bez čítania bodov. Inak môžu vznikať kolízie na C-buse!**

## **Emulátor MMI**

Prevodník umožňuje zachovať funcionalitu MMI, aj keď používa B-pot. (Iba externé verzie MMI) Na druhom RS-232 emuluje XL50 a komunikačné pakety z MMI posiela do pripojeného excelu a opačne.

## **Virtuálne MMI**

 Prevodník obsahuje emulátor virtuálneho MMI cez protokol telnet na porte **2222**. Na počítačoch s operačným systémom windows doporučejeme použiť aplikáciu [putty.](http://www.chiark.greenend.org.uk/~sgtatham/putty/latest.html) Na operačnom systéme linux stačí zadať: telnet ip\_prevodníka 2222

## **Časové programy**

 $\pmb{\times}$ 

Časové programy C-bus majú odlišnú štruktúru ako Bacnet/IP.

Program sa skladá z tzv. denných programov, ich počet nie je obmedzený a obsahujú záznamy v čase hh:mm nastav hodnotu.

Následne sa dá každému dňu v týždni priradiť Denný program.

Prevodník ich skonvertuje na štruktúru kompatibilnú s Bacnetom a pri prvom uložení do Excelu sa vytvoria denné programy Bacnet1 … Bacnet7 a tie sa priradia jednotlivým dňom. Časové programy sa aktualizujú raz za hodinu, alebo je možné na bacnet exportovať BV bod a zápisom doňho spustiť aktualizáciu programov z pripojených excelov.

### **Bacnet implementácia**

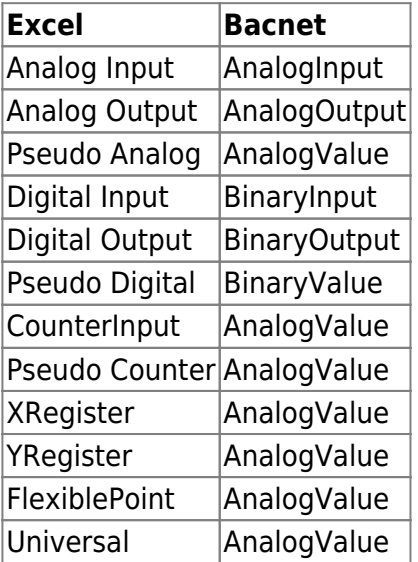

Properties:

- objectName
- objectType
- presentValue
- statusFlags
- outOfService
- covIncrement
- priorityArray
- relinquishDefault

Ak je bod excelu v manuálnom móde signalizuje to propertie outOfService.

Pri exporte názvu bodu na Bacnet sa všetky znaky okrem

0123456789abcdefghijklmnopqrstuvwxyzABCDEFGHIJKLMNOPQRSTUVWXYZ- !%&~#@\$%^ zahodia.

## **Implementácia protokolu**

B-port musí byť nastavený na prenosovú rýchlosť 9600 baud. Prevodník počas incializačnej procedúry prepne dočasne B-port na prenosovú rýchlosť 38400 baud. Po odpojení prevodníka sa prenosová rýchlosť B-portu cca. do 10 sekúnd vráti na pôvodných 9600 baud. Prevodník po pripojení načíta zoznam pripojených excelov na C-buse a následne načíta zoznam ich bodov a časových programov. Implementácia podporuje emuláciu MMI, čítanie a zápis bodov, časových programov a dátumu a času.

## **Problémy**

Okrem posledného aktuále dostupného firmware pre XL50, majú všetky firmware excelov chybu, ktorá spôsobuje zamrznunie B-portu. Následne je potrebné reštartovať excel. V reále sa chyba prejavuje cca. 2xročne

Ak vypadne excelu napájanie a prevodník zostane bežať, môže sa stať že sa excel prepne do bootstrap módu.

 Štandartne má XL50 aktivovanú modemovú aplikáciu, podla nej vie prevodník zistiť, že je excel už inicializovaný a až potom začne komunikovať. Na to slúži položka konfigurácie prevodníka **zapnúť ATZ detektor**

## **Zapojenie**

 $\pmb{\times}$ 

## **Konfigurácia**

#### $\pmb{\times}$

#### **B-Port COM port:**

Komunikačný port pre spojenie s excelom

#### **MMI COM port:**

Komunikačný port pre pripojenie MMI

#### **Nečítať body, iba MMI emulátor:**

Zapne iba funkciu MMI emulátora, čítanie bodov je vypnuté

Možnosť sa používa pri paralelne spustenom C-bus ovládači v rovnakej C-bus sieti.

#### **Zapnúť ATZ detektor:**

Zapni ochranu proti prepnutiu do bootstrap módu pri štarte excelu, excel musí mať spustenú modemovú aplikáciu

#### **Počet paralelne čítaných bodov:**

Paralelné čítanie bodov urýchluje čítanie bodov, hodnota by sa mala pohybovať medzi 1-5 **Použiť čas lokálneho excelu na bacnete:**

#### **Povoliť zmenu času lokalneho excelu cez Bacnet:**

Tieto možnosti umožňujú použiť dátum a čas lokálneho excelu ako dátum a čas, ktoré bude vracať Device objekt na Bacnete. A jeho zmenu.

 $\pmb{\times}$ 

#### **Exportovať čas C-bus excelov do bodov na bacnete:**

#### **Názov časového bodu:**

Tieto možnosti umožňujú exportovať dátum a čas všetkých pripojených excelov do Bacnet Analog value bodov. Hodnota sa dá spätne vypočítať ako [long timeMs = hodnota \* 1000000] čas v ms je od polnoci 1.1.1970 UTC. Názov bodu, @ je nahradený cbus adresou a # je nahradená názvom excelu.

## **Exportovať stav pripojenia na Bacnet:**

#### **Názov stavového bodu:**

Exportuje AnalogValue bod v ktorom je aktuálny stav pripojenia.

- 0 Odpojené
- 1 Inicializácia spojenia
- 2 Spojenie je OK

#### **Zapnúť čítanie časových programov:**

#### **Povoliť zápis časových programov cez Bacnet:**

**Exportovať bod čítania časových programov:**

#### **Názov bodu čítania časových programov**

Ovládanie čítania a zápisu časových programov. Časové programy sa z excelov aktualizujú raz za hodinu, alebo je možné exportovať na Bacnet BinaryValue bod. Zápisom akejkoľvek hodnoty do tohoto bodu sa spustí aktualizácia časových programov.

#### **C-bus Blacklist**

Zoznam zakázaných c-bus adries, odelených bodkočiarkou. Do zoznamu je potrebné zadať nepodporované C-bus zariadenia.

Ako je napr.: BNA, ďalší prevodník Blacky Max a pododne.

Tieto zariadenia sú vyradené z čítania.

## **Prehľad stavu pripojenia**

**Z** Zobrazuje aktuálny stav ovládača.

V hodnej časti sa nachádza prehľad pripojených zariadení:

- **zelená** zariadenie je aktívne
- **oranžová** adresa lokálneho excelu
- **šedá** žiadne zariadenie
- **modrá** zariadenie sa pripojilo až po načítaní bodov prevodníkom

**E**startovať ovládač

## **Konfigurácia čítania bodov**

#### $\pmb{\times}$

Prevodník umožňuje export aktuálneho zoznamu Excel bodov do súboru xlxs. Exportovaný súbor obsahuje pre každý pripojený excel jednu záložku so zoznamom bodov. Bod sa dá v súbore premenovať a nastaviť prioritu jeho čítania.

 $\pmb{\times}$ 

 $\pmb{\times}$ 

#### $\pmb{\times}$

. Môžete meniť Stĺpec **D** pod týmto názvom sa bude následne exportovať bod na Bacnet. Stĺpec **E** priorita čítania. Ak je prorita nula bod sa neexportuje na Bacnet a vypne sa jeho čítanie. Ak je hodnota väčšia ako nula, pri každom čítaní bodov sa hodnota zníži o jedna, ak je výsledná hodnota nula spustí sa jeho čítanie a hodnota sa nastavý na pôvodnú hodnotu z xlxs súboru. Stĺpce **F..XXX** môžete použiť pre vaše poznámky..

Permanentný odkaz: **<https://wiki.apli.sk/doku.php?id=sk:blacky-bport&rev=1499086523>**

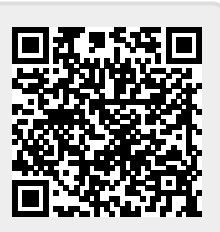